|                           | Reading                                            |
|---------------------------|----------------------------------------------------|
|                           | Required:                                          |
|                           | <ul> <li>Angel, sections 8.1 – 8.6, 8.8</li> </ul> |
|                           | Optional:                                          |
|                           | OpenGL Programming Guide, chapter 3                |
| Hierarchical Modeling     |                                                    |
|                           |                                                    |
| Brian Curless<br>CSEP 557 |                                                    |
| Winter 2013               |                                                    |
|                           |                                                    |
|                           |                                                    |
|                           |                                                    |
| 1                         | 2                                                  |
|                           |                                                    |

### Symbols and instances

Most graphics APIs support a few geometric **primitives**:

- spheres
- cubes
- cylinders

# These symbols are **instanced** using an **instance transformation**.

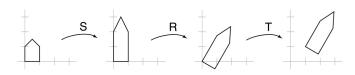

# **Q:** What is the matrix for the instance transformation above?

# 3D Example: A robot arm

Consider this robot arm with 3 degrees of freedom:

- Base rotates about its vertical axis by  $\theta$
- Upper arm rotates in its *xy*-plane by  $\phi$
- Lower arm rotates in its *xy*-plane by  $\psi$

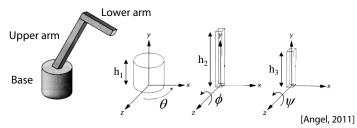

(Note that the angles are set to zero in the figure; i.e., the parts are shown in their "default" positions.)

- Q: What matrix do we use to transform the base?
- **Q:** What matrix for the upper arm?
- **Q:** What matrix for the lower arm?

## 3D Example: A robot arm

An alternative interpretation is that we are taking the original coordinate frames...

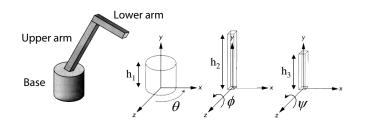

... and translating and rotating them into place:

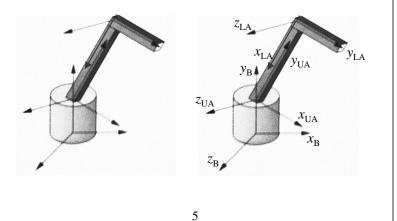

#### Robot arm implementation, better

Instead of recalculating the global matrix each time, we can just update it *in place* by concatenating matrices on the right:

```
Matrix M_model;
main()
ł
    . . .
    M_model = Identity();
    robot_arm();
    . . .
}
robot_arm()
{
    M_model *= R_y(theta);
    base();
    M_model *= T(0,h1,0)*R_z(phi);
    upper_arm();
    M_model *= T(0,h2,0)*R_z(psi);
    lower_arm();
}
```

# **Robot arm implementation**

The robot arm can be displayed by keeping a global matrix and computing it at each step:

```
Matrix M_model;
main()
{
    . . .
    robot_arm();
    . . .
}
robot_arm()
{
    M_model = R_y(theta);
    base();
    M_model = R_y(theta) *T(0,h1,0) *R_z(phi);
    upper arm();
    M_model = R_y(theta) *T(0,h1,0) *R_z(phi)
                            *T(0,h2,0)*R_z(psi);
    lower_arm();
}
Do the matrix computations seem wasteful?
```

```
6
```

#### **Robot arm implementation, OpenGL**

OpenGL maintains a global state matrix called the **model-view matrix**, which is updated by concatenating matrices on the *right*.

```
main()
{
    . . .
    glMatrixMode( GL_MODELVIEW );
    glLoadIdentity();
    robot_arm();
    . . .
}
robot_arm()
{
    glRotatef( theta, 0.0, 1.0, 0.0 );
    base();
    glTranslatef( 0.0, h1, 0.0 );
    glRotatef( phi, 0.0, 0.0, 1.0 );
    lower_arm();
    glTranslatef( 0.0, h2, 0.0 );
    glRotatef( psi, 0.0, 0.0, 1.0 );
    upper_arm();
}
```

# **Hierarchical modeling**

Hierarchical models can be composed of instances using trees or DAGs:

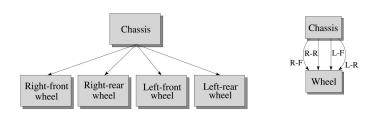

- edges contain geometric transformations
- nodes contain geometry (and possibly drawing attributes)

How might we draw the tree for the robot arm?

#### Torso $M_h$ $M_{rul}$ $M_{lua}$ $M_{rua}$ $M_{lul}$ **Right-upper** Left-upper Right-upper Left-upper Head leg arm arm leg $M_{lla}$ $M_{rla}$ $M_{lll}$ $M_{rll}$ Right-lower Left-lower Right-lower Left-lower arm leg leg arm

**Q:** What's the most sensible way to traverse this tree?

10

# Human figure implementation, OpenGL

9

figure() ł torso(); glPushMatrix(); glTranslate( ... ); glRotate( ... ); head(); glPopMatrix(); glPushMatrix(); glTranslate( ... ); glRotate( ... ); left\_upper\_arm(); glPushMatrix(); glTranslate( ... ); glRotate( ... ); left\_lower\_arm(); glPopMatrix(); glPopMatrix(); . . }

### Animation

The above examples are called **articulated models**:

- rigid parts
- connected by joints

They can be animated by specifying the joint angles (or other display parameters) as functions of time.

# A complex example: human figure

# **Key-frame animation**

The most common method for character animation in production is **key-frame animation**.

- Each joint specified at various key frames (not necessarily the same as other joints)
- System does interpolation or in-betweening

Doing this well requires:

- A way of smoothly interpolating key frames: splines
- A good interactive system
- A lot of skill on the part of the animator

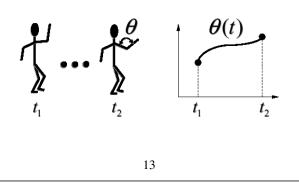

# Scene graphs

The idea of hierarchical modeling can be extended to an entire scene, encompassing:

- many different objects
- lights
- camera position

This is called a scene tree or scene graph.

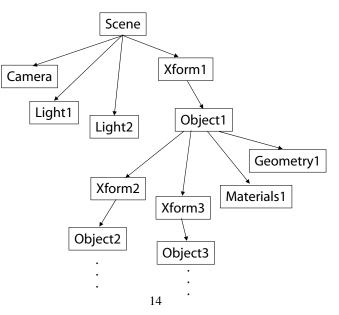

#### Summary

Here's what you should take home from this lecture:

- All the **boldfaced terms**.
- How primitives can be instanced and composed to create hierarchical models using geometric transforms.
- How the notion of a model tree or DAG can be extended to entire scenes.
- How OpenGL transformations can be used in hierarchical modeling.
- How keyframe animation works.